#### BCC 201 - Introdução à Programação Estruturas Homogêneas II (Matrizes)

Guillermo Cámara-Chávez **UFOP** 

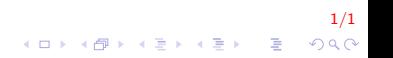

# Introdução I

- $\blacktriangleright$  Imaginemos que queremos ler as notas de 4 provas para cada aluno e
- $\blacktriangleright$  calcular a média do aluno e a média da classe.
- $\triangleright$  O tamanho máximo da turma é de 50 alunos
- ► Uma solução seria criar 4 vetores cada um com 50 posições.
- $\blacktriangleright$  E então ler as respectivas informações

float nota1 $[50]$ , nota2 $[50]$ , nota3 $[50]$ , nota4 $[50]$ ;

2/1

#### Introdução II

**Aluno**  $\mathbf{0}$ Pedro Ana  $\mathbf{1}$  $\overline{a}$ Luiz  $\mathbf{u}$  $\cdots$ **Matheus** 48 49 Andre

Nota1  $5.6$  $\mathbf{0}$ 10  $\mathbf{1}$  $4.5$  $\overline{2}$  $\ldots$ m.  $7.2$ 48 49  $6.0$ 

Nota<sub>2</sub>  $\mathbf{0}$  $6.0$  $4.0$  $\mathbf 1$  $\overline{2}$  $2.0$  $\mathbf{r}$ m. 48 6.6 49  $9.0$ 

Nota3  $7.3$  $\bf{0}$  $5.0$  $\mathbf{1}$  $\overline{2}$  $5.5$ m.  $\ddotsc$ 48  $8.1$ 49  $7.3$ 

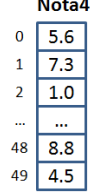

**Média**  $6.1$  $\overline{0}$  $6.6$  $\mathbf 1$  $\overline{a}$  $3.3$  $\mathbf{u}$ m.  $7.7$ 48 49 6.6

 $3/1$ イロメ イ団メ イ君メ イ君メー 重  $299$ 

# Introdução III

- $\triangleright$  Agora suponha que estamos trabalhando com no máximo 100 provas e 50 alunos
- $\triangleright$  Seria cansativo criar 100 vetores e atribuir 100 nomes diferentes

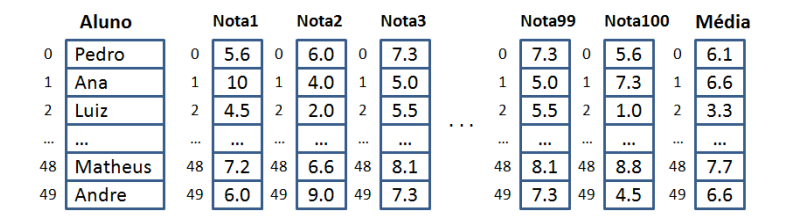

# Introdução IV

▶ Para resolver esse problema podemos utilizar matrizes

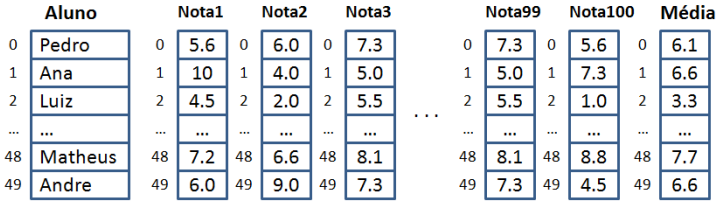

# Introdução V

> Para resolver esse problema podemos utilizar matrizes

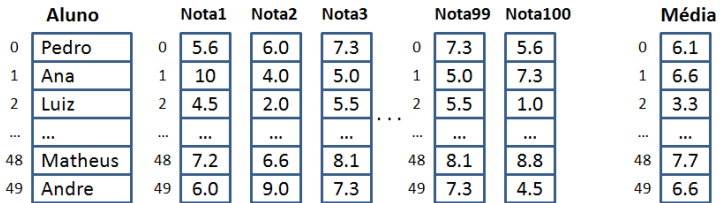

# Introdução VI

#### > Para resolver esse problema podemos utilizar matrizes

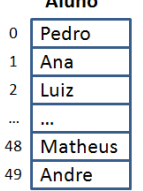

 $A$  Lemma

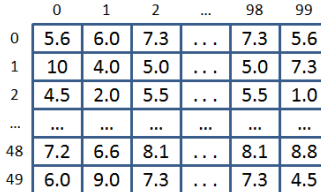

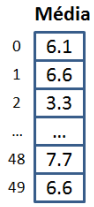

 $7/1$ イロト イ部 トイ君 トイ君 トッ 君の  $299$ 

### Introdução VII

- $\triangleright$  Uma matriz é um vetor (conjunto de variáveis do mesmo tipo) que possui duas ou mais dimensões
- ▶ Matrizes podem ser considerados como "vetores de vetores".
- $\triangleright$  Por exemplo, uma matriz bi-dimensional pode ser visto como uma tabela de  $m$  linhas (filas) e  $n$  colunas.

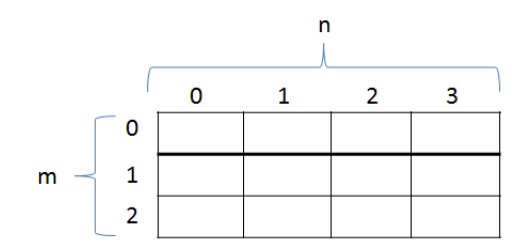

#### Declarando uma matriz I

 $\langle$ tipo $>$  nome\_da\_matriz  $\vert\langle\,\vert$ inhas $>\vert\,\vert\langle\,\vert$ colunas $>\vert$ 

 $\triangleright$  Uma matriz possui linhas  $\times$  colunas variáveis do tipo  $\times$ tipo>

9/1

**KORKAR KERKER EL VOLO** 

- $\triangleright$  As linhas são numeradas de 0 a *linhas*  $-1$
- As colunas sao numeradas de 0 a *colunas*  $-1$
- $\blacktriangleright$  Exemplo:

```
// matriz com 100 linhas e 50 colunas
float notas [100][50];
```
#### Acessando uma matriz I

- $\triangleright$  A forma de usar um elemento da matriz é:  $n$ ome\_da\_matriz $[<$ linha $>$ ] $[<$ coluna $>$ ]
- $\triangleright$  Ex: acessar o elemento da linha 1 e coluna 10. m a t r i z  $[1] [10]$
- $\triangleright$  O compilador não verifica se foram utilizados valores válidos para a linha e para a coluna

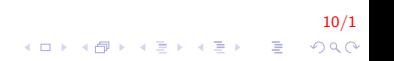

# Exemplo 1 I

Criar uma matriz de  $3 \times 4$  (3 linhas e 4 colunas) elementos. Inserir valores e logo mostrar o conteúdo da matriz

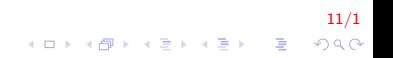

# Exemplo 1 II

```
int main()
{
    int M[3][4];// Inserção de dados
    for (int i = 0; i < 3; i++) //para as linhas
        for (int j = 0; j < 4; j++) //para as colunas
        {
             print f('Matrix[%d][%d] = " , i , j);s can f("%d", \&M[i][j]);
        }
    // mostrar o conteúdo da matriz
    for (int i = 0; i < 3; i++) //para as linhas
    {
        for (int j = 0; j < 4; j++) //para as colunas
             print f(" %d", M[i][j]);
        print(f("\n\nu");
    }
    return 0:
}
```
12/1

**KOD KAR KED KED E YORA** 

# Exemplo 2 I

- Escreva um programa que inicialize uma matriz  $5 \times 5$  com 0s em todas as posições.
- $\triangleright$  O usuário irá digitar o índice da linha e o índice da coluna e em seguida o valor das posições não nulas.
- $\triangleright$  A leitura será feita enquanto os índices forem não negativos.

13/1

Após a leitura imprima a matriz na tela.

Exemplo 2 II

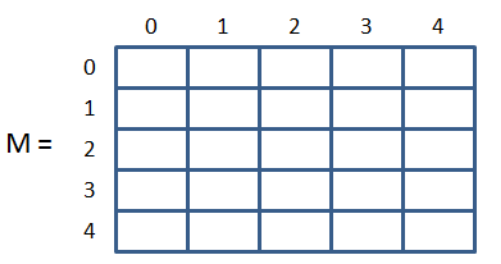

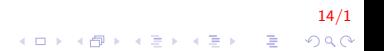

Exemplo 2 III

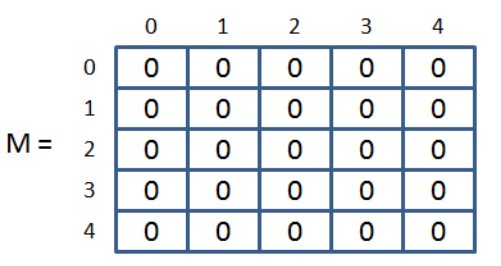

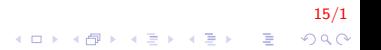

# Exemplo 2 IV

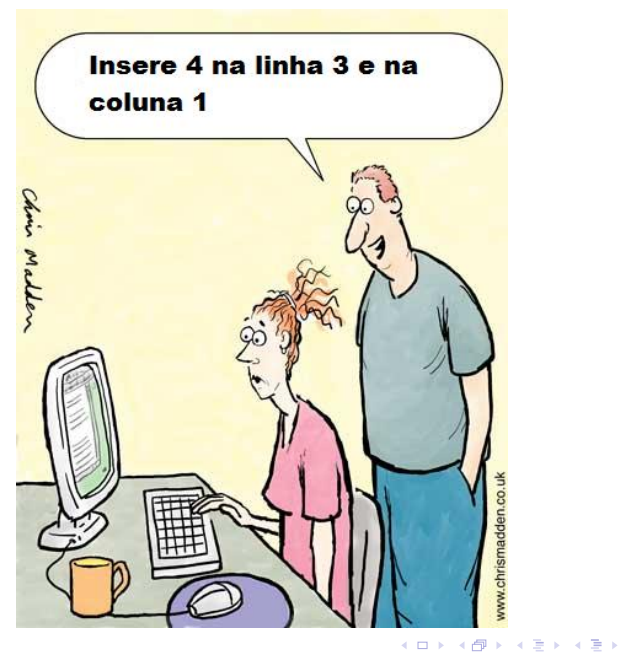

 $16/1$  $290$ 

È

Exemplo 2 V

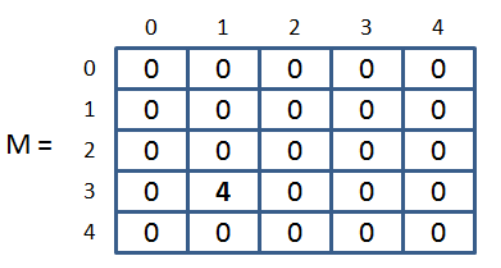

$$
\frac{17}{1}
$$

# Exemplo 2 VI

```
int main(){
    int matriz [5][5], linha = 0, coluna = 0, valor;
    // inicializa com zero
    for (int i = 0; i < 5; i++) //para as linhas
         for (int j = 0; j < 5; j++) //para as colunas
             matriz [i][i] = 0;
    while (1) {
         printf ("\n Inserir posições: ") :
         scan f \%d \%d", \& linha, & coluna);
         if (linha > -1 && coluna > -1}{
             print(f("\n n Inscript r value, value): ");
             scanf ("%d", &matriz [linha] [coluna]);
         }
         e l s e
             break;
    }
    . . .
}
```
# Exemplo 2 VII

```
int main(){
    //mostrar o conteúdo da matriz
    for (int i = 0; i < 5; i++) //para as linhas
    \overline{\mathcal{L}}for (int j = 0; j < 5; j++) //para as colunas
              print(f("%d", matrix[i][j]);print(f("n");
    return 0:
```
 $19/1$  $\mathbf{E} = \mathbf{A} \oplus \mathbf{A} + \mathbf{A} \oplus \mathbf{A} + \mathbf{A} \oplus \mathbf{A} + \mathbf{A} \oplus \mathbf{A} + \mathbf{A} \oplus \mathbf{A} + \mathbf{A} \oplus \mathbf{A} + \mathbf{A} \oplus \mathbf{A} + \mathbf{A} \oplus \mathbf{A} + \mathbf{A} \oplus \mathbf{A} + \mathbf{A} \oplus \mathbf{A} + \mathbf{A} \oplus \mathbf{A} + \mathbf{A} \oplus \mathbf{A} + \mathbf{A} \oplus \mathbf{A} + \mathbf{A$  $2Q$ 

#### Lembrando ... I

Passagem de um vetor como parâmetro:

1. Tamanho fixo

```
int Funcao (int Vert[10]\rangle{
  . . .
}
```
2. Tamanho variável

```
int Funcao (int Vet [], int tamanho) {
 . . .
}
```

```
int Funcao (int* Vet, int tamanho){
 . . .
}
```
20/1 K ロ ▶ K @ ▶ K 할 ▶ K 할 ▶ 이 할 → 9 Q @

# Exemplo 3 I

1. Escreva um programa que lê 2 matrizes  $5 \times 5$ , mostre-as na tela e mostre o maior valor entre elementos correspondentes.

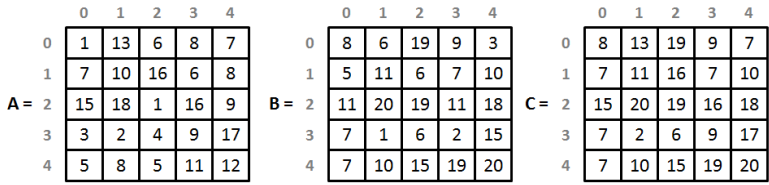

# Exemplo 3 II

```
\#define LIN 5
\#define COL 5
void Insere(int A[LIN][COL]);void MaiorElemento (int A[LIN][COL], int B[LIN][COL],
                     int C[LIN][COL]);
void Mostra (int A[LIN][COL]);
int main()
{
     int mat1 [LIN] [COL], mat2 [LIN] [COL], mat3 [LIN] [COL];
     printf ("Matriz 1 \n\leq n"); Insere (mat1);
     printf ("Matriz 2 \n\pi"); Insere (mat2);
     MajorElemento (mat1, mat2, mat3);print f("Matrix 1: \n\in \mathbb{N}: \text{Mostra} (mat1);printf ("Matriz 2: \n\pi"); Mostra (mat2);
     print f("Matrix 3: \n\n\ldots\n\n); Mostra(mat3);
     return 0:
}
```
22/1 K ロ ▶ K @ ▶ K 할 ▶ K 할 ▶ 이 할 → 9 Q @

# Exemplo 3 III

```
void In \text{see} (int \text{mat} [LIN] [COL]){
    int_i, j;for (i = 0; i < LIN; i++)
    \left\{ \right.printf ("Linha %d \n", i + 1);
         for (j = 0; j < COL; j++){
               printf ("Coluna %d \n", j+1);
               s can f("M", \&mat[i][j]);}
    }
}
```
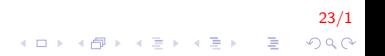

# Exemplo 3 IV

```
void MaiorElemento (int A[LIN][COL], int B[LIN][COL],
                  int C[LIN][COL])
{
    int, j;
    for (i = 0; i < LIN; i++)
        for (j = 0; j < COL; j++)if (A[i][j] > B[i][j])C[i][j] = A[i][j];else
                C[i][j] = B[i][j];
```
# Exemplo 3 V

```
void Mostra (int mat [LIN] [COL])
{
    int i, j;for (i = 0; i < LIN; i++)
    {
        for (j = 0; j < COL; j++)
             print f(" %d", mat[i][j]);printf ("\n\nu") ; ;
    }
}
```
25/1 **KOD KAR KED KED E YORA** 

# Exemplo 3 I

1. Criar uma matriz quadrada e mostrar os elementos da diagonal principal e da diagonal secundaria.

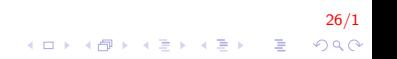

# Exemplo 3 II

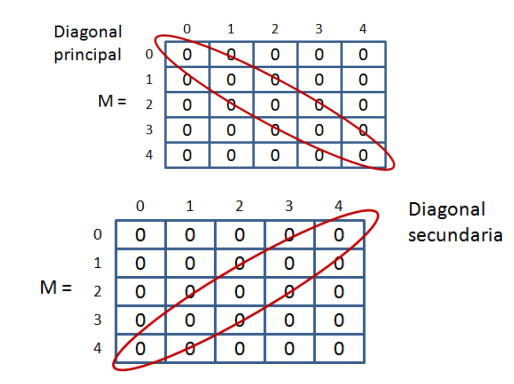

 $27/1$ イロメ 不優 メイ君メ イ君メー 君  $299$ 

# Exemplo 3 III

```
\#define LIN 3
#d e fine COL 3
int main()
{
     int mat [LIN] [COL], i, j;
     for (i = 0; i < LIN; i++)
         for (i = 0; i < COL; i++)
              s can f('"\%d", \&mat[LIN][COL]);printf ("Mostrando a diagonal principal... \langle n" \rangle;
     for (i = 0; i < LIN; i++)
          printf ("%d \n\pi", mat[i][i]);
     printf ("Mostrando a diagonal secundaria... \n\langle n" \rangle;
     for ( j = COL−1, i = 0; j >= 0; j -−, i++)
          print f("d \n\pi", mat[i][j]);return 0:
}
```
28/1 4 0 > 4 4 + 4 3 + 4 3 + 5 + 9 4 0 +

# Exemplo 3 IV

Defina uma função para determinar os índices do maior valor dentre os  $n^2$  elementos de uma matriz de double

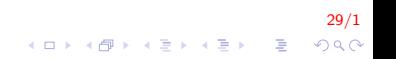

# Exemplo 3 V

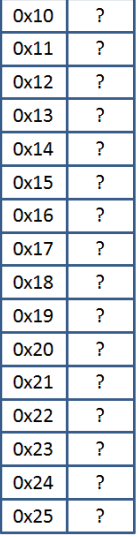

- $int x, *px;$
- $x = 23;$
- $px = 8x;$
- \*px = 19;

# Exemplo 3 VI

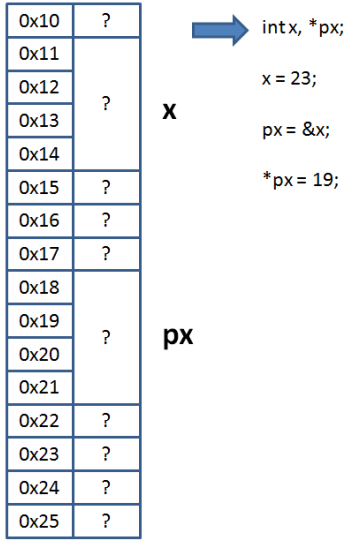

 $31/1$ KOX KOX KEX KEX E 1990

# Exemplo 3 VII

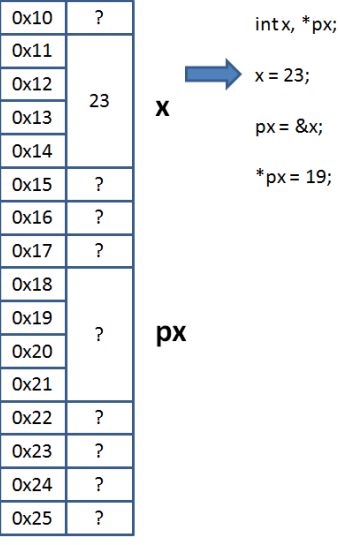

 $32/1$ メロトメ 御き メミドメミド 一番  $2990$ 

# Exemplo 3 VIII

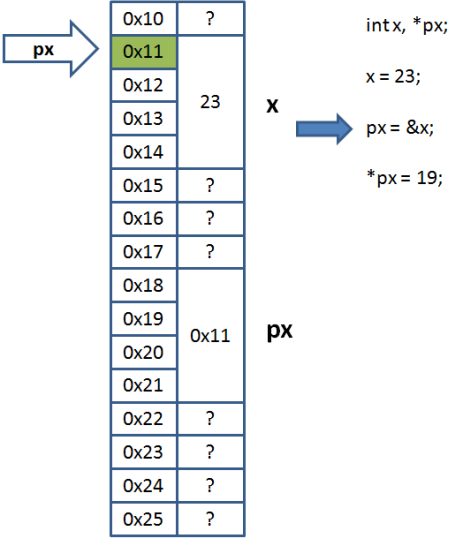

 $33/1$ **K ロ K イロ K K モ K K モ K エ エ エ イ の Q Q C** 

# Exemplo 3 IX

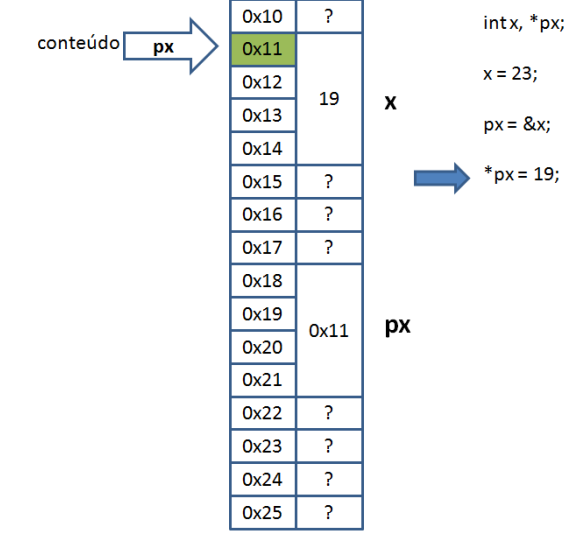

 $34/1$ **K ロ X イロ X X を X X を X と ミ X の Q Q へ** 

# Exemplo 3 X

```
#define N 5
void indice Maior (int M[N] [N], int n, int *plin,
                  int * p col);
void Insere(int M[N][N], int n);int main()
{
    int \; mat[N][N], \; pos\_link, pos_coluna;
     In sere (mat, N);
    indice Maior (mat, N, &pos_lin, &pos_coluna);
     printf ("O maior elemento %d ocupa a posicao
             \%d, \%d", pos-linha, pos-coluna);
    return 0;
}
```
35/1  $\mathbf{E} = \mathbf{A} \oplus \mathbf{A} + \mathbf{A} \oplus \mathbf{A} + \mathbf{A} \oplus \mathbf{A} + \mathbf{A} \oplus \mathbf{A}$  $QQ$ 

# Exemplo 3 XI

```
void indiceMaior(int M[N][N], int n, int *plin,
                  int * p col){
    int maior = M[0][0], i, j;
    for (i = 0; i < n; i + 1)
        for (i = 0; j < n; j++){
             if (M[i][j] > main)maior = M[i][j];* p l i n = i ;
                 *pcol = j;}
        }
}
```
# Exemplo 3 XII

```
void In \, \text{see} \, (\, \text{int} \, M[N] \, [N] \, , \, \text{int} \, n){
     int_i, j;
     for (i = 0; i < n; i + 1)
     \left\{ \right.printf ("Linha %d \n", i + 1);
           for (j = 0; j < n; j++){
                 printf ("Coluna %d \n", j+1);
                 s can f("M", \&mat[i][j]);}
     }
}
```
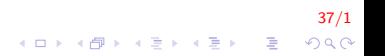

#### Exercícios propostos I

1. Defina duas funções, uma que calcula a média e outra que calcula o desvio padrão de uma amostra representada por uma matriz  $m \times n$  de double. Utilize as fórmulas e as declarações fornecidas. Observe que a função que calcula o desvio padrão amostral deverá fazer uma chamada à função que calcula a média amostral.

$$
media = \frac{\sum_{i=0}^{n-1} \sum_{j=0}^{n-1} X_{ij}}{m*n} desviopadrao = \sqrt{\frac{\sum_{i=0}^{n-1} \sum_{j=0}^{n-1} (X_{ij}-media)^2}{m*n-1}}
$$

2. Ler uma matriz G 30x30 e criar 2 vetores, SL e SC, de 30 elementos cada, contendo respectivamente as somas das linhas e das colunas de G. Escrever os vetores criados.

# **FIM**

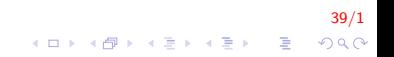